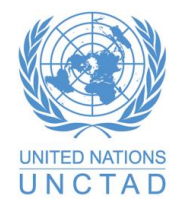

#### **LES FLUX FINANCIERS ILLICITES FISCAUX ET COMMERCIAUX**

# **Partie II – Méthodes Méthode de filtrage des prix**

**Bojan NASTAV**

- Concept et hypothèses
	- Méthode ascendante
	- Détecter les prix anormaux, s'écartant du principe de pleine concurrence
	- Filtre de prix gamme
	- Données nationales au niveau des transactions

- Limites
	- Endogénéité des filtres statistiques de prix (El)
	- Hétérogénéité des produits
	- Incapacité à identifier les prix inhabituels légitimes
		- Contrats de longue durée
		- Volatilité des prix
	- Incapacité à détecter de petites variations
	- Ne pas capturer les erreurs d'enregistrement des volumes

- Dépasser les limitations
	- Définir un filtre de prix à un niveau détaillé
		- Niveau de classification le plus bas
		- Description du produit de base
	- Utiliser les prix du marché libre pour le filtre
		- Éviter l'endogénéité
		- Alt : moyennes pondérées des prix observés
	- Consulter des experts

- Données sources
	- Flux commerciaux internationaux (flux, prix, quantité, valeur, produits, partenaires commerciaux)
	- Douanes ou autres autorités nationales
	- Données au niveau des transactions
		- Utiliser les micro données avant les ajustements
	- Sources internationales :
		- Prix des produits de base de la CNUCED
		- Banque mondiale prix des marchés de matières premières
		- Valeur unitaire standard UN Comtrade

- Calcul étudier les données
	- Analyse ciblée et restreinte
	- Analyse exploratoire et préparation des données
		- Unité d'observation : transactions agrégées quotidiennes, SH à 8 chiffres
		- Agrégation supplémentaire par groupes d'échanges similaires (par produit, partenaires, temps)
		- Inspection des données atypiques, participation d'experts

- Calcul faire appel à des experts
	- Intégrer des experts du commerce international
	- Des produits différents, des experts différents

• Calcul – définir un filtre de prix

filtre de prix = prix de référence  $\pm \alpha$ 

- Prix observés vs prix du marché libre
- Niveau de classification des produits le plus détaillé

#### Calcul – définir un filtre de prix #2 **Fausse facturation commerciale : PFM +** Étude de cas

Étude de cas 9. Calcul des prix de référence de l'or

L'or est défini comme une marchandise dont les caractéristiques, le contenu en or ou en autres métaux peuvent varier. En appliquant la PFM dans le cadre des importations d'or en Suisse, Carbonnier et Mehrotra (2020) utilisent le prix du marché libre pour déterminer la fourchette de prix de pleine concurrence, concrètement la série de prix au comptant quotidiens des barres d'or raffinées de la London Bullion Market Association (LBMA). Comme ils le font remarquer, selon la base de données du Metals Focus Gold Silver Dore Service, les barres d'or dorées produites et commercialisées en interne peuvent contenir entre 2 et 95 % d'or pur en poids, de l'argent (entre 0 et 92 % en poids) et d'autres impuretés (jusqu'à 5 % en poids). Ainsi, ils s'appuient sur la teneur en or et en argent dans le doré produit à l'échelle nationale et utilisent des formules pour calculer un prix de référence maximum et minimum :

#### Prix de référence maximum =

(prix quotidien de l'or \* teneur maximale en or dans le doré) + (prix de l'argent \* teneur minimale en argent)

#### Prix de référence minimum =

(prix quotidien de l'argent \* teneur maximale en argent dans le doré) + (prix de l'or \* teneur minimale en or)

- Calcul– définir un filtre de prix
	- Dimension temporelle
		- Quelle période ? Période actuelle ou plus longue ?
		- Une valeur variable ou une valeur fixe pour toute la période ?
		- -> moyenne mobile
	- Entreprises déclarantes et partenaires (mauvaise évaluation des transferts ou circonstances de marché libre)
	- Conditions du marché
		- Contrats de longue durée
		- Commerce tripartite par le biais d'intermédiaires dans les paradis fiscaux

#### Calcul – définir un filtre de prix #2 **Fausse facturation commerciale : PFM +** Étude de cas

Étude de cas 10. Méthode de filtrage des prix pour les exportations de graines de soja au Brésil

Amaral et Barcarolo (2020) ont appliqué la PFM aux exportations brésiliennes de soja. Sur le marché brésilien, le prix du soja est composé du prix coté de la marchandise sur le marché à terme et d'une base de primes, qui est payée aux exportateurs. Le filtre de prix du soja est donc calculé comme suit :

FILTRE DE PRIX DU SOJA = [PRIX COTÉ + BASE DE PRIMES] + /-  $\alpha$  (%)

Le filtre de prix a été estimé statistiquement à l'aide d'un prix moyen mobile pondéré sur trois jours, basé sur les données sur les transactions recueillies par le Bureau des douanes. Le traitement des valeurs aberrantes a été appliqué en utilisant l'IQR avant l'estimation du prix moyen mobile pondéré.

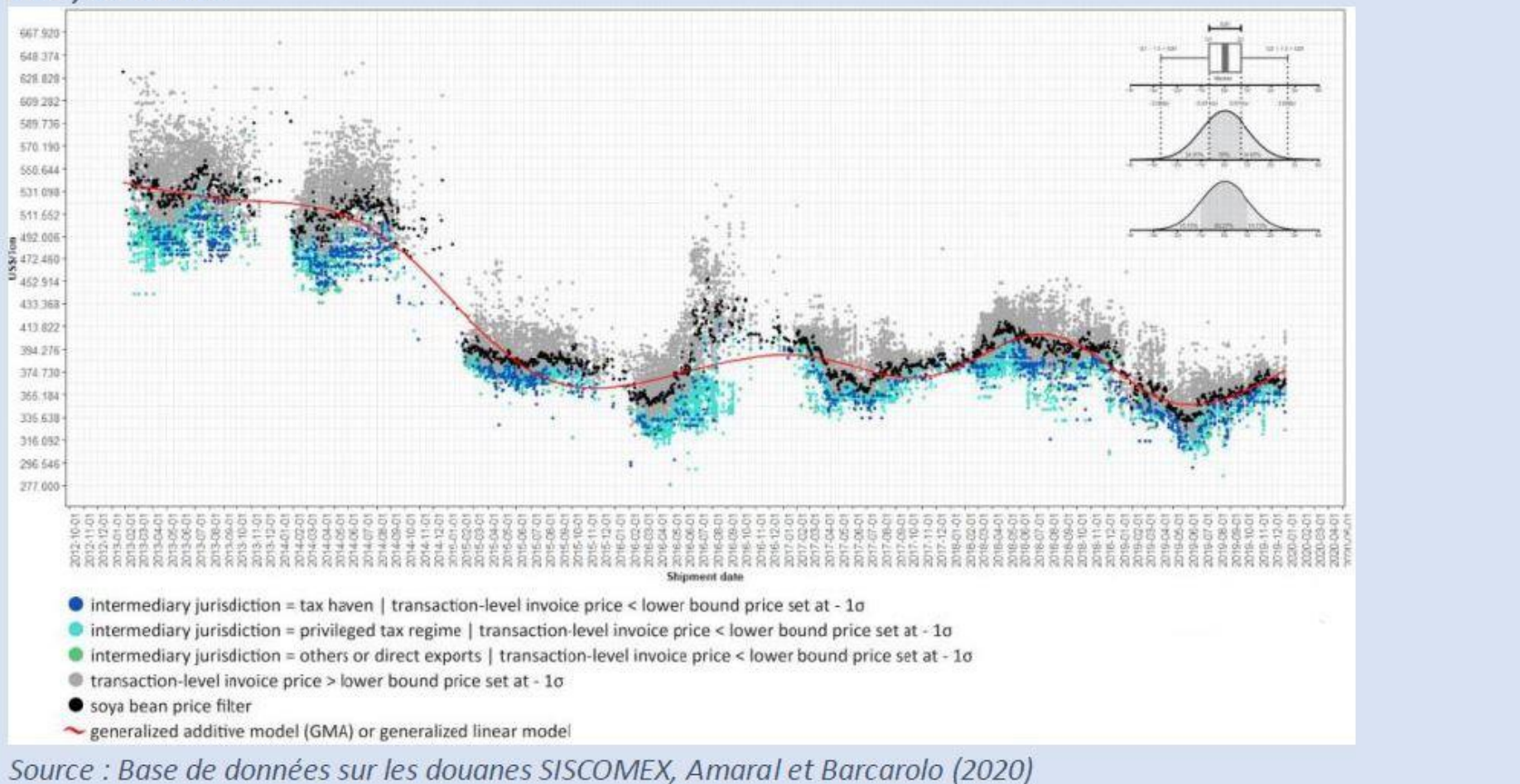

Prix de facture au niveau des transactions, en fonction de la juridiction d'acquisition et de l'exposition estimée au risque<br>BEPS, 2012-2020

• Calcul – définir un filtre de prix

filtre de prix = prix de référence  $\pm \alpha$ 

- Prix inférieurs et supérieurs
	- Filtre statistique des prix : Écart interquartile :
		- PI = 25ème percentile
			- PS = 75ème percentile

- Calcul définir un filtre de prix
	- Variation autour du prix de référence.
		- Filtre des prix du marché libre

$$
- \text{ Pl} = \text{cp} - \alpha
$$

$$
- PS = cp + \alpha
$$

• α

- **Spécialistes**
- Circonstances spécifiques liées au produit
- Volatilité des prix
- Clauses contractuelles
- Frais de transport
- Crises politiques, économiques et environnementales

• Calcul – Tarification excessive et sous-évaluation des prix

*valeur sous évaluée* = 
$$
Q * max(0, LP - P)
$$

valeur surévaluée =  $Q * max(0, P - UP)$ 

• Calcul – FFI entrants et sortants

FFI entrants = Valeur surévaluée<sup>EX</sup> + Valeur sous évaluée<sup>IM</sup>

FFI sortants = Valeur sous évaluée<sup>EX</sup> + Valeur surévaluée<sup>IM</sup>